### <<Authorware 7.0

<<Authorware 7.0

- 13 ISBN 9787508421230
- 10 ISBN 750842123X

出版时间:2004-6

页数:341

字数:452000

extended by PDF and the PDF

http://www.tushu007.com

### <<Authorware 7.0

Authorware Authorware

Authorware

Authorware

# <<Authorware 7.0

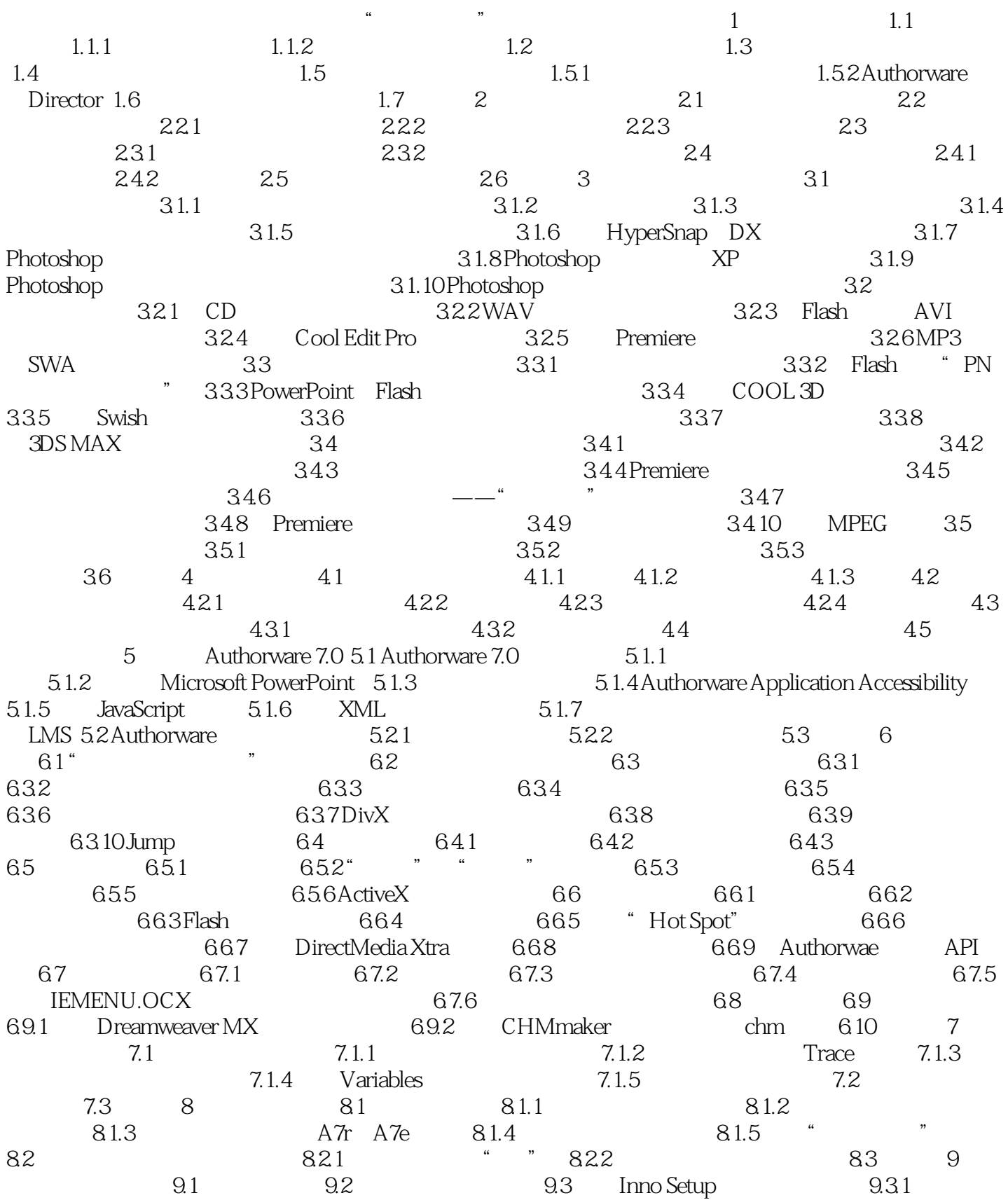

## <<Authorware 7.0

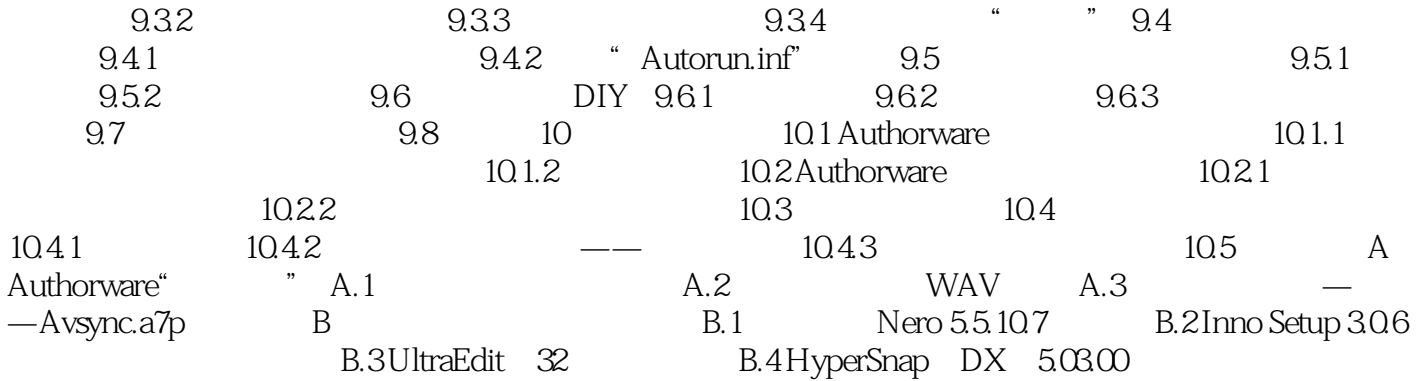

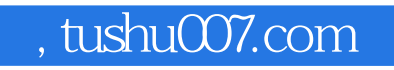

### <<Authorware 7.0

本站所提供下载的PDF图书仅提供预览和简介,请支持正版图书。

更多资源请访问:http://www.tushu007.com